## $21$  PDF

https://www.100test.com/kao\_ti2020/645/2021\_2022\_\_E8\_81\_8C\_ E5\_9C\_BA\_E4\_BA\_A4\_E6\_c37\_645099.htm

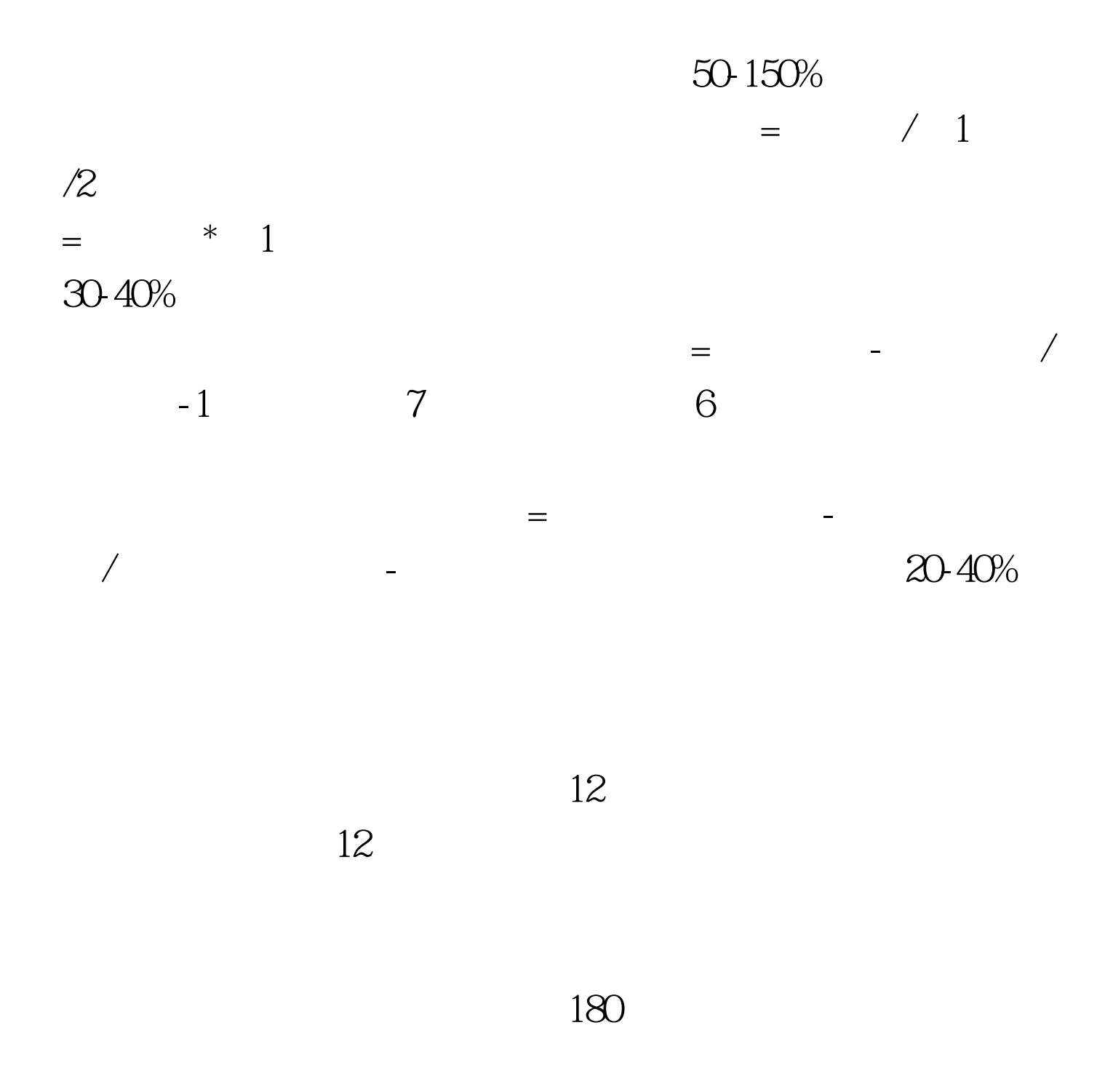

100Test www.100test.com